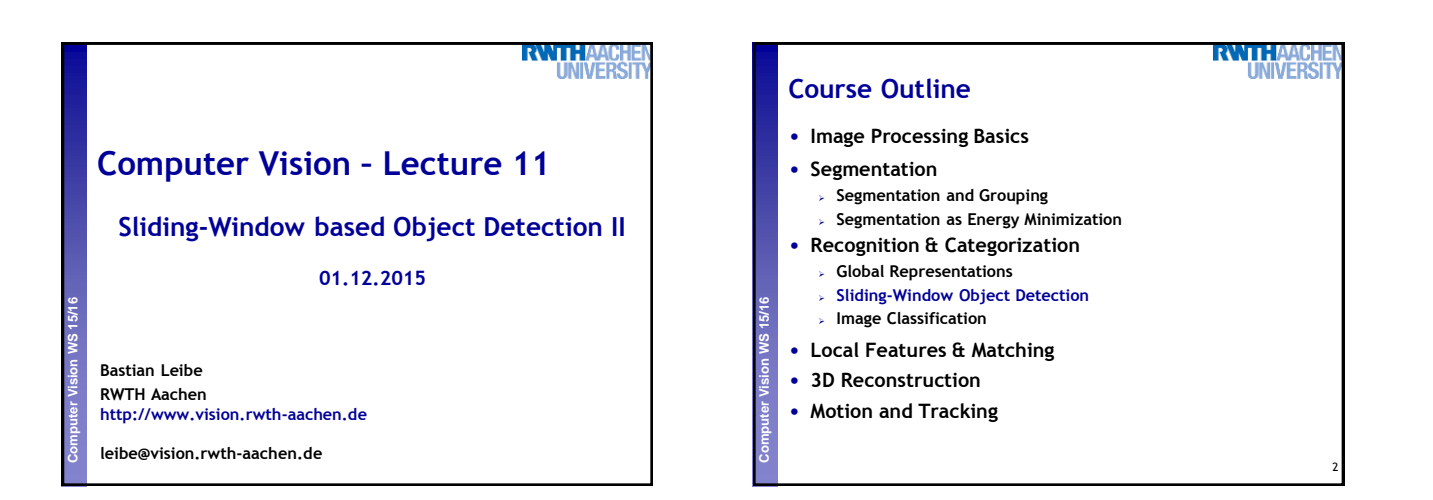

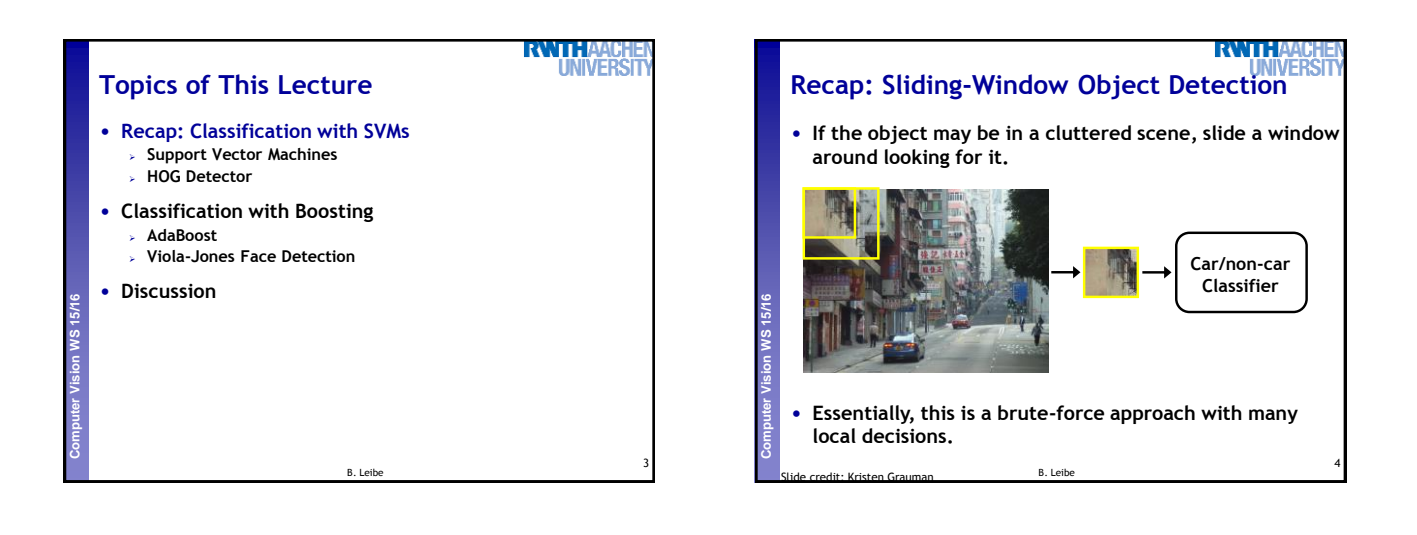

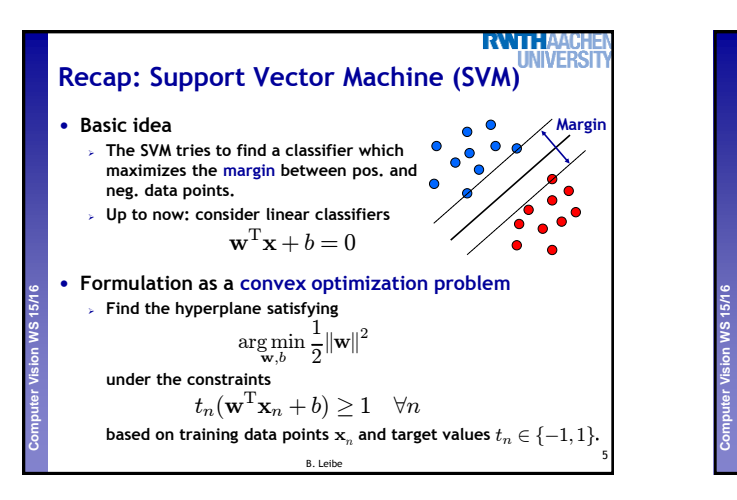

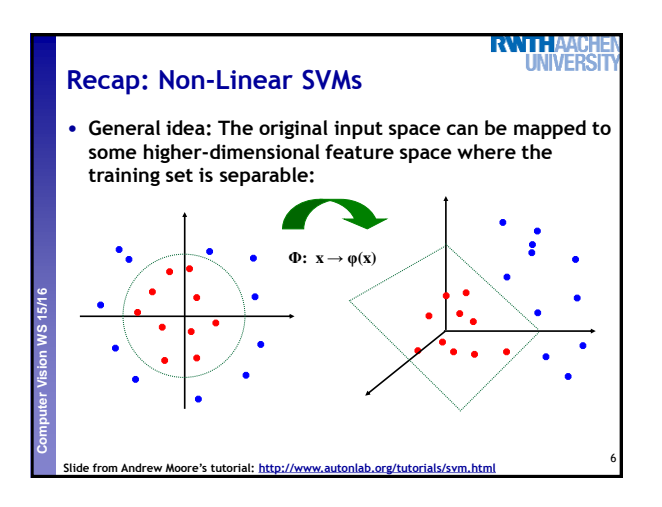

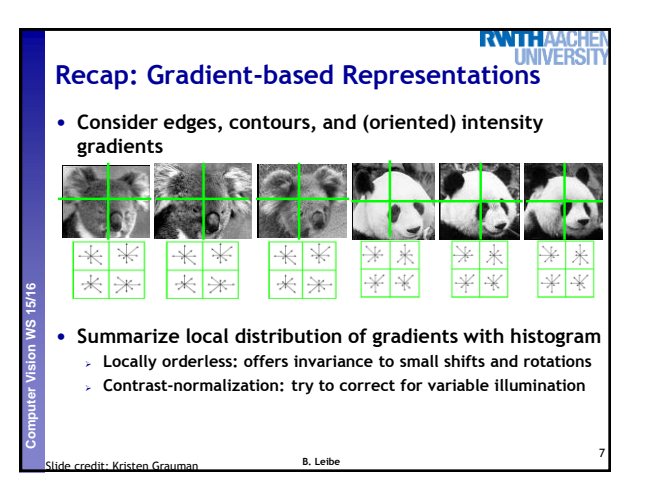

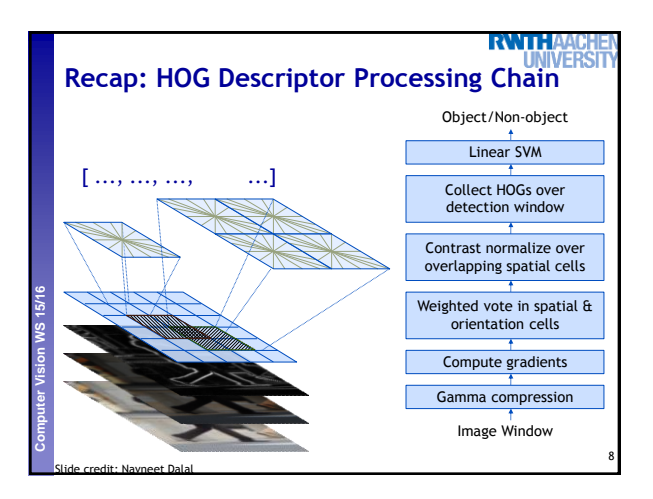

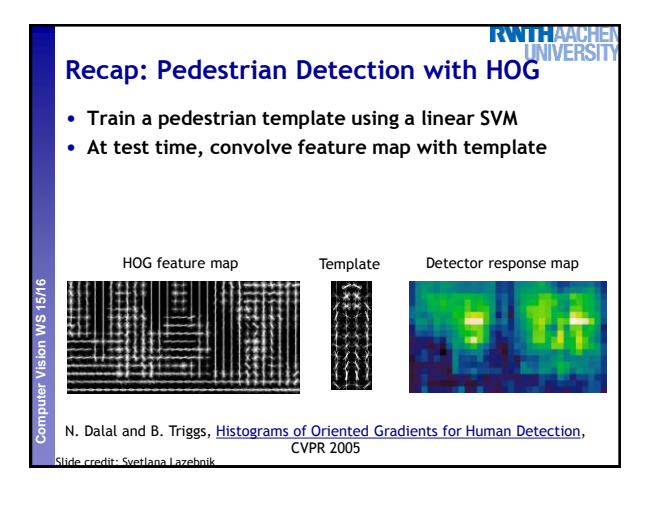

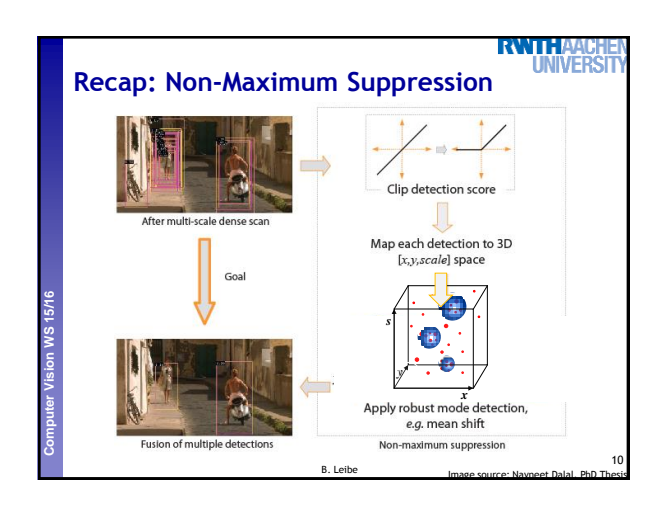

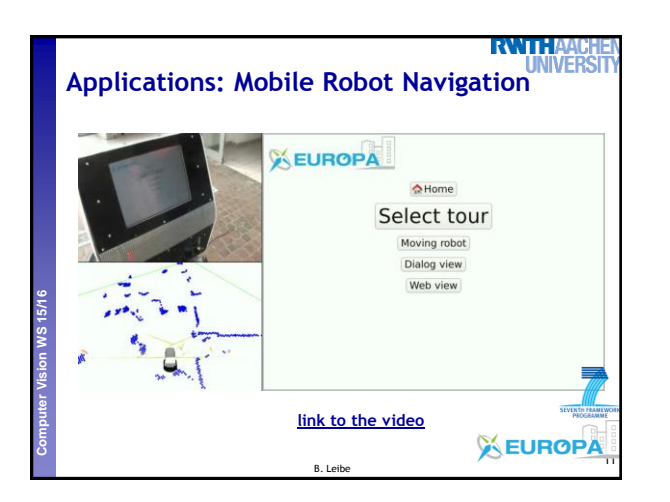

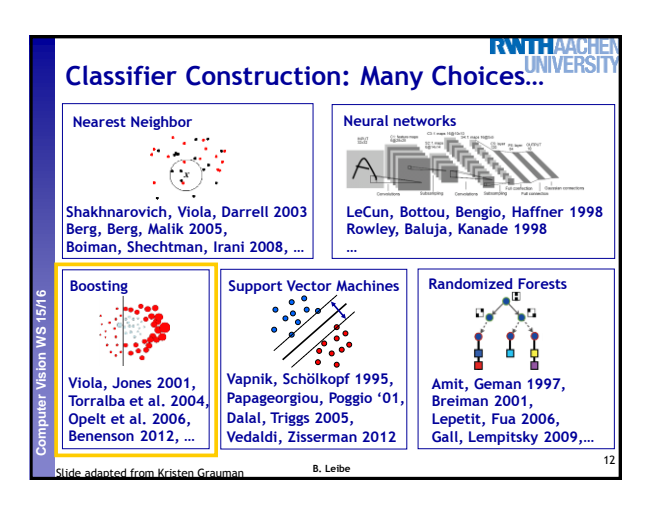

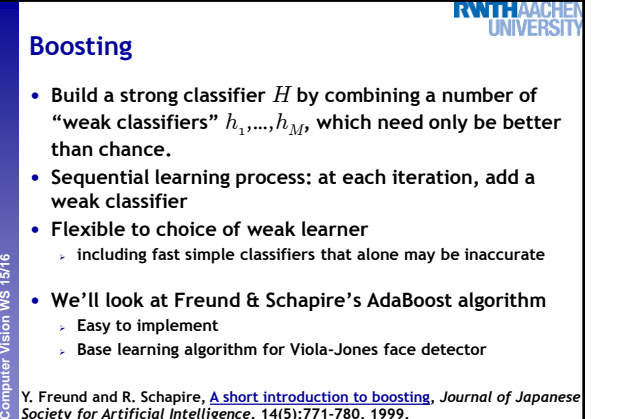

13 ide credit: Kristen Grauman B. Leibe **Y. Freund and R. Schapire, [A short introduction to boosting](http://www.cs.princeton.edu/~schapire/uncompress-papers.cgi/FreundSc99.ps),** *Journal of Japanese Society for Artificial Intelligence***, 14(5):771-780, 1999.** 

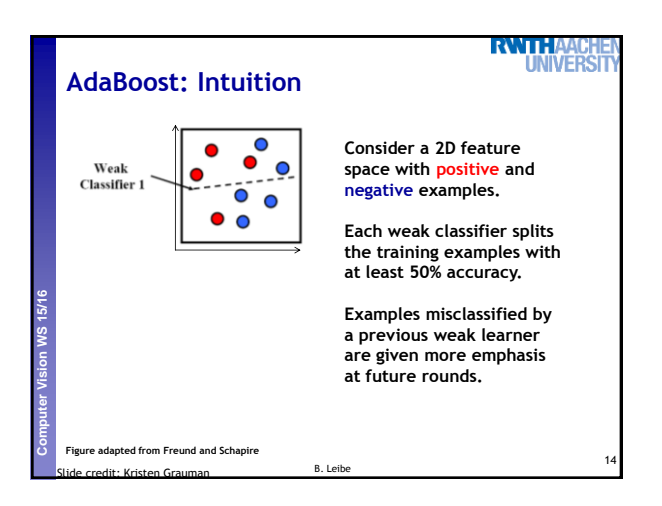

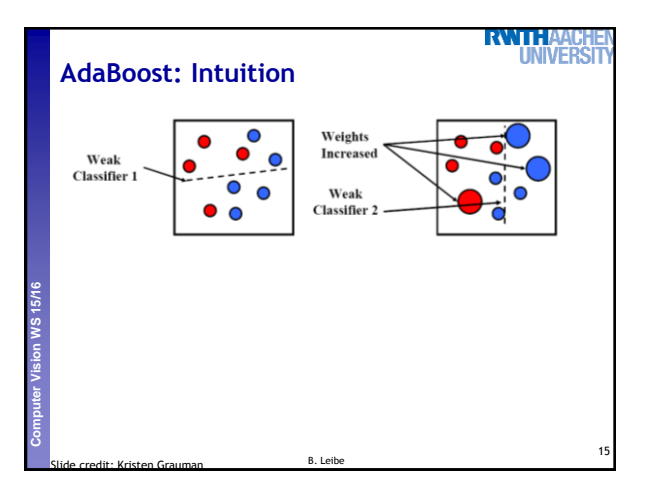

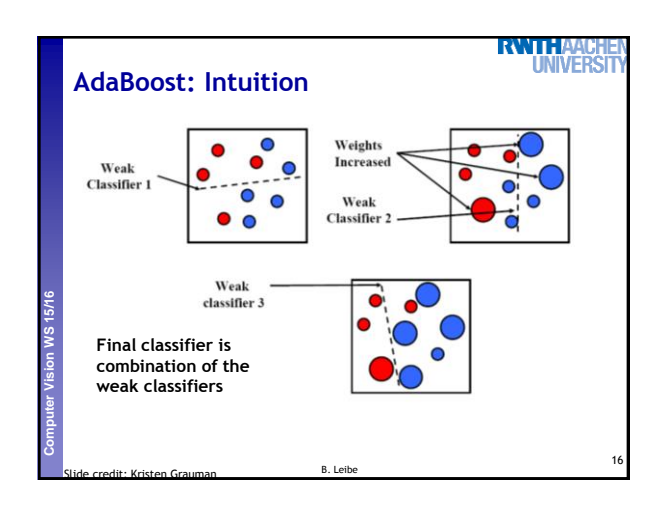

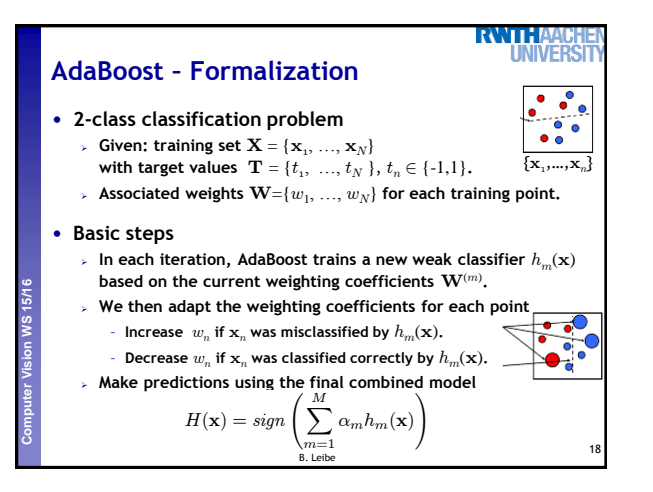

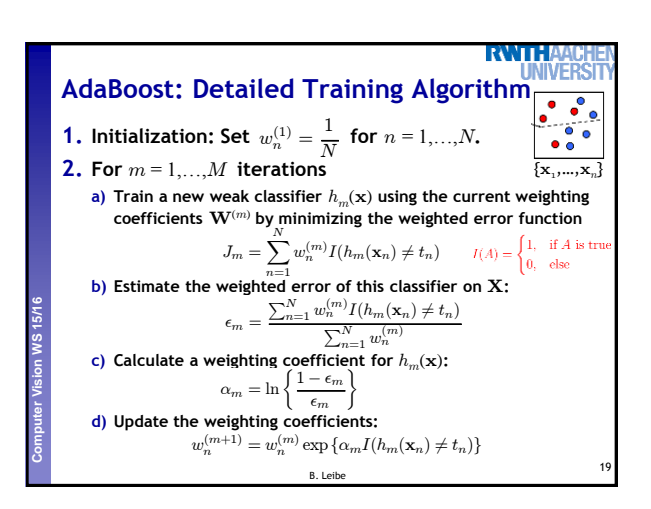

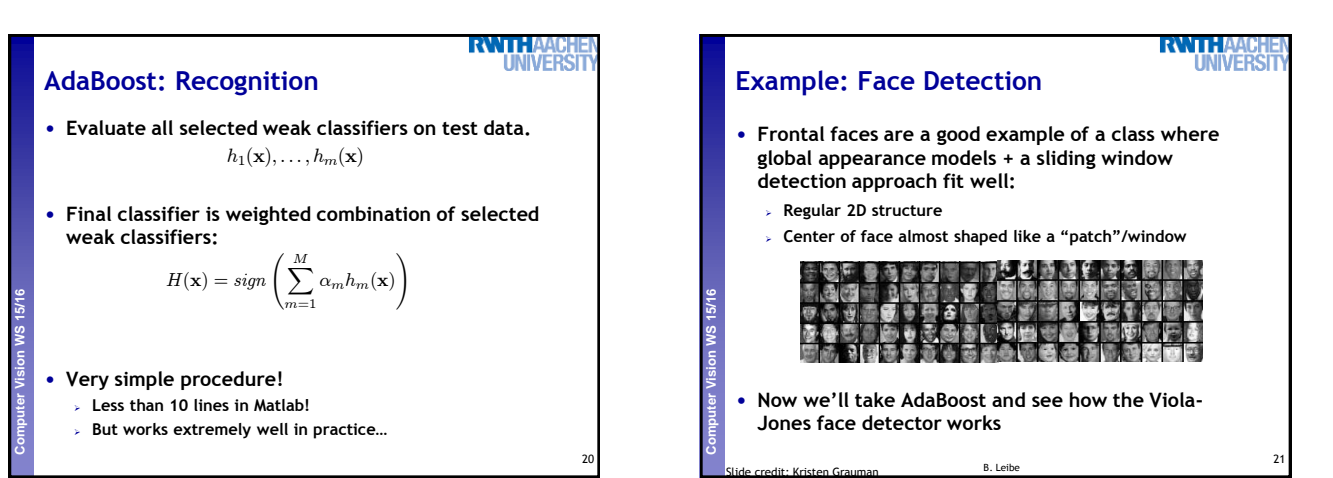

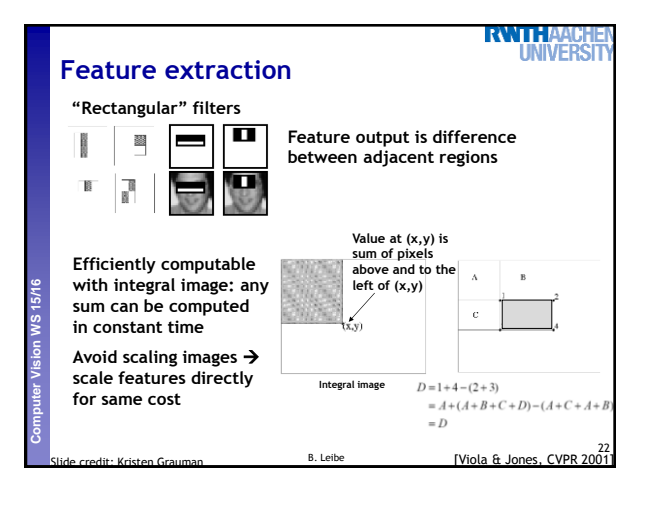

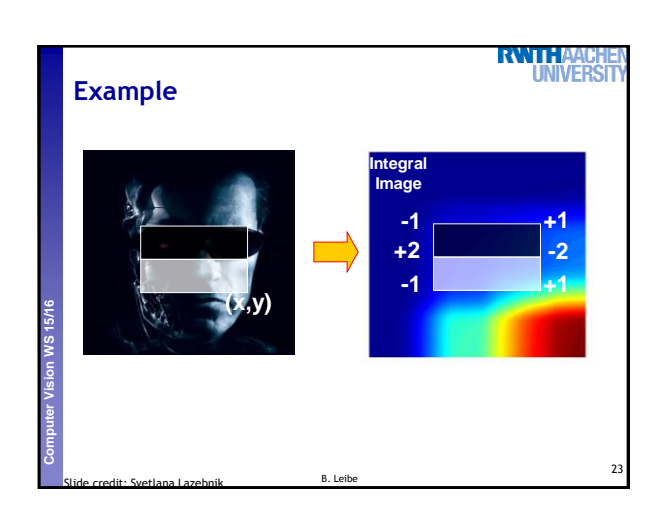

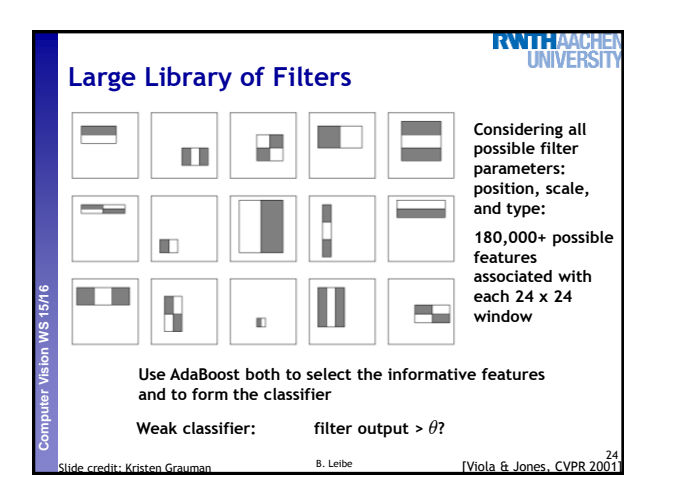

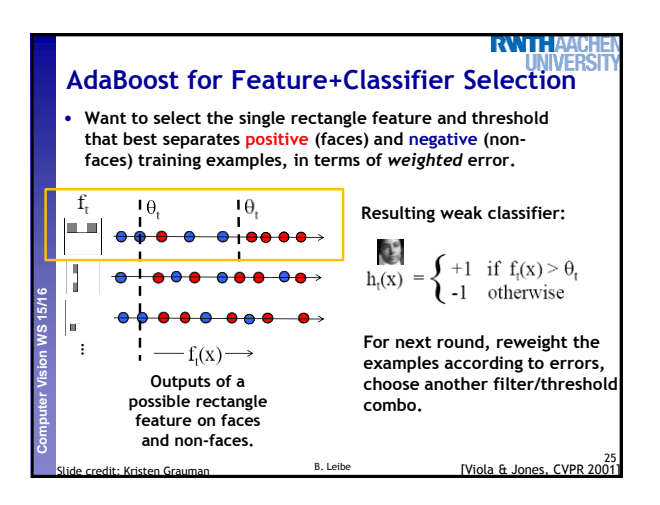

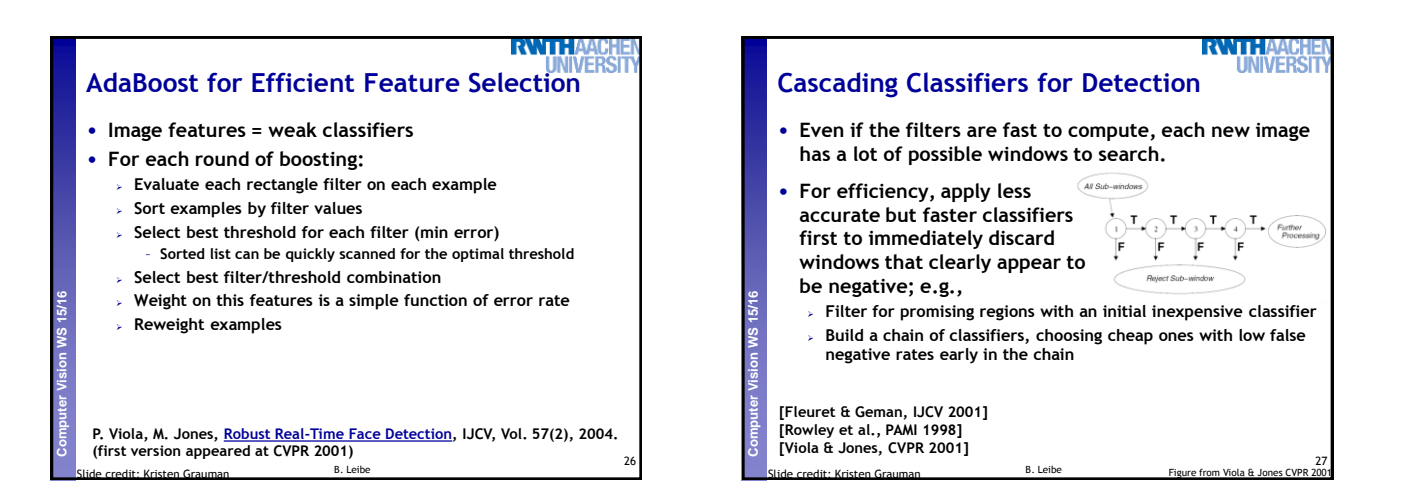

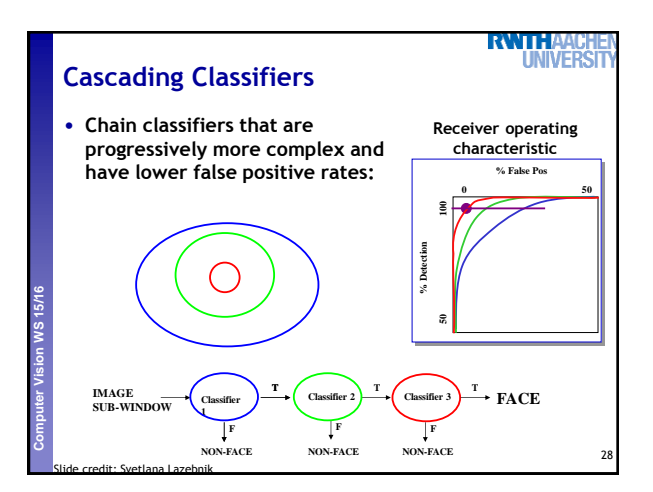

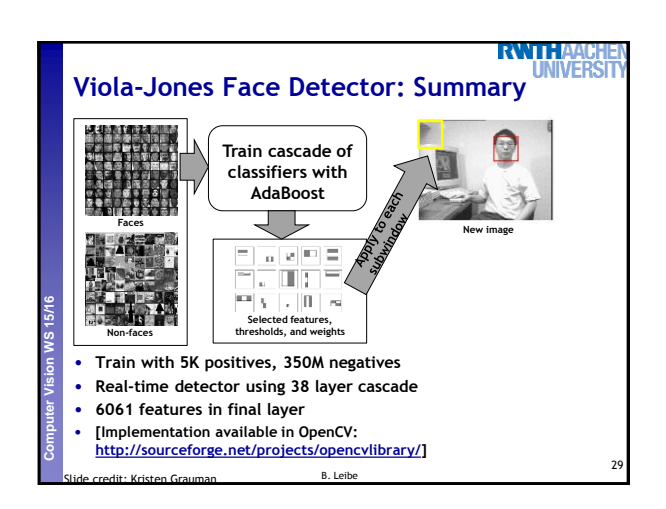

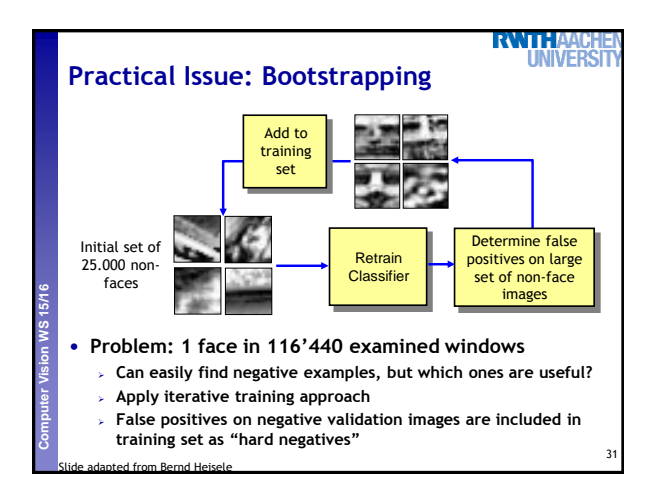

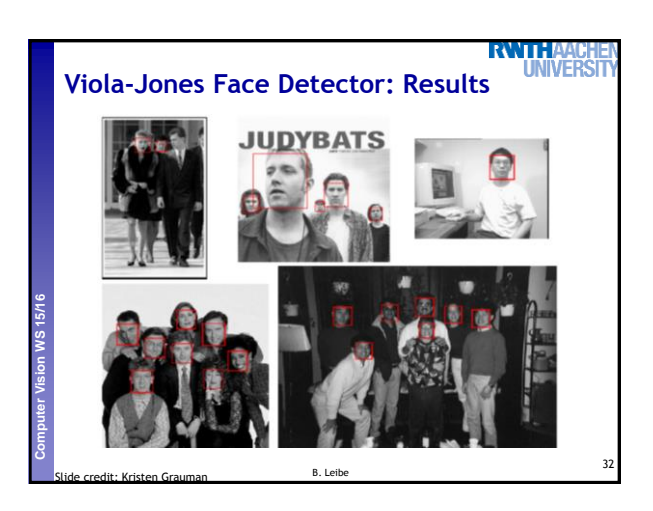

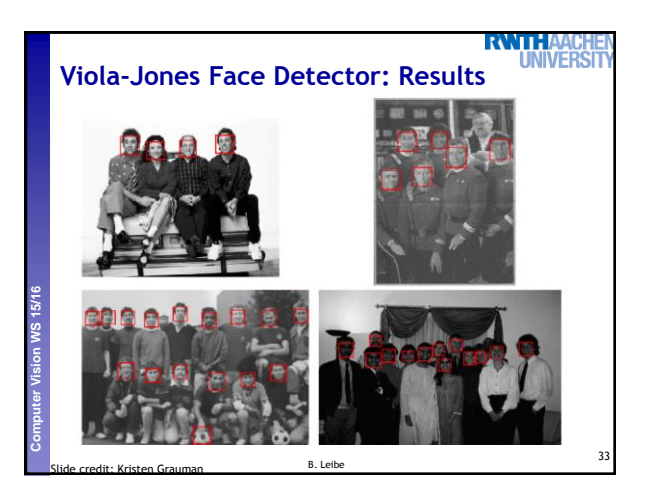

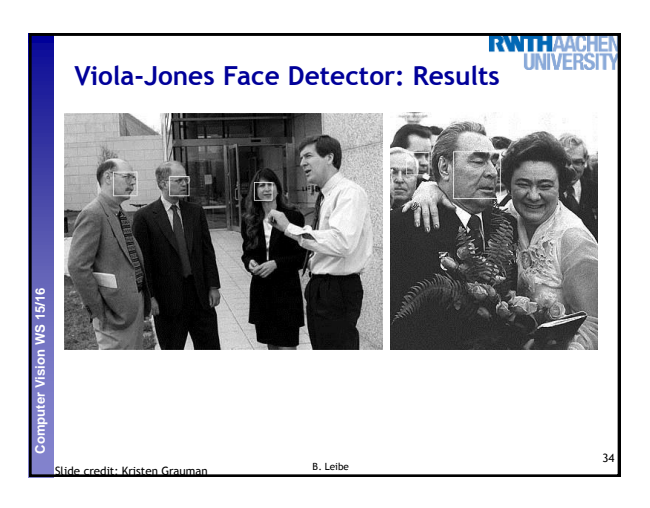

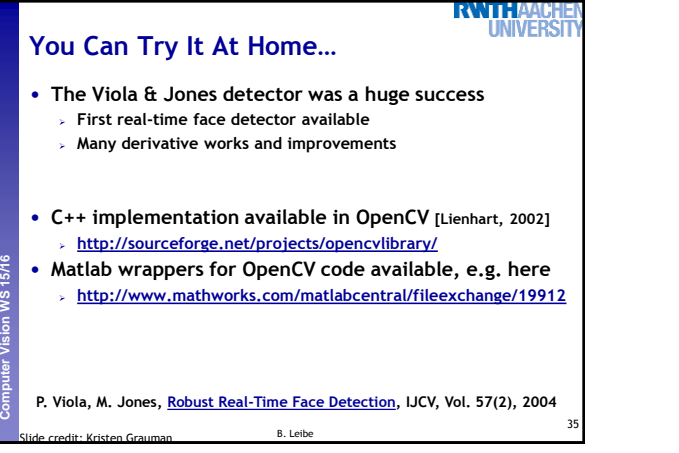

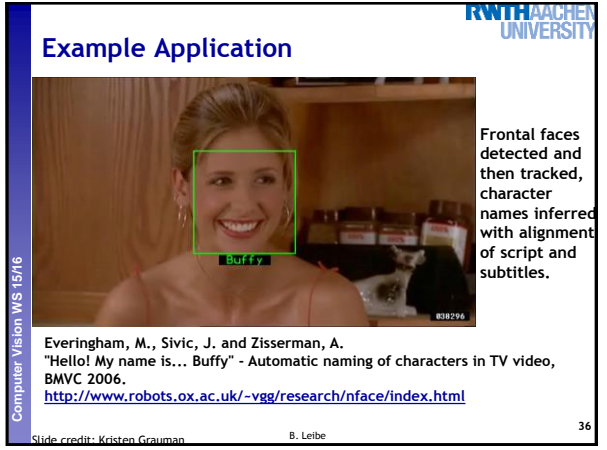

## **Summary: Sliding-Windows**

• **Pros**

**Perceptual and Sensory Augmented Computing Computer Vision WS 15/16**

- **Simple detection protocol to implement**
- **Good feature choices critical**
- **Past successes for certain classes**
- **Good detectors available (Viola & Jones, HOG, etc.)**

## • **Cons/Limitations**

- **High computational complexity** 
	- **For example: 250,000 locations x 30 orientations x 4 scales =**
	- **30,000,000 evaluations!**

B. Leibe Slide credit: Kristen Grauman

- **This puts tight constraints on the classifiers we can use.**
- **If training binary detectors independently, this means cost increases linearly with number of classes.**

37

**RVITH** 

**IIVEE** 

**With so many windows, false positive rate better be low**

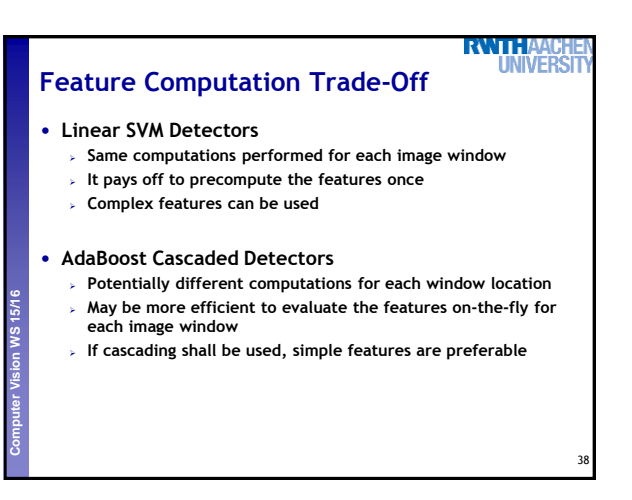

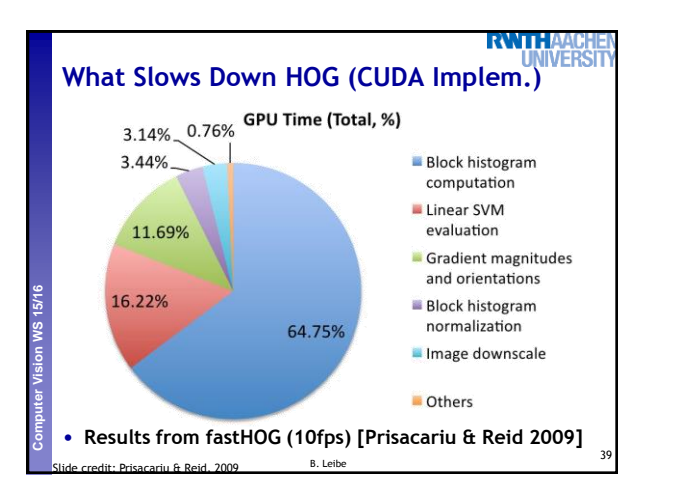

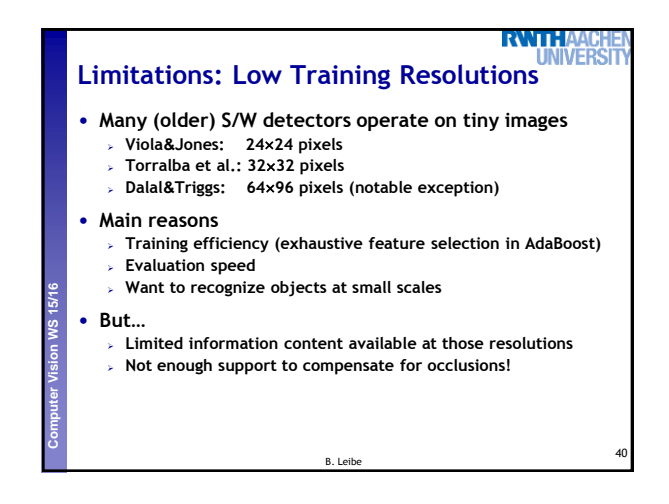

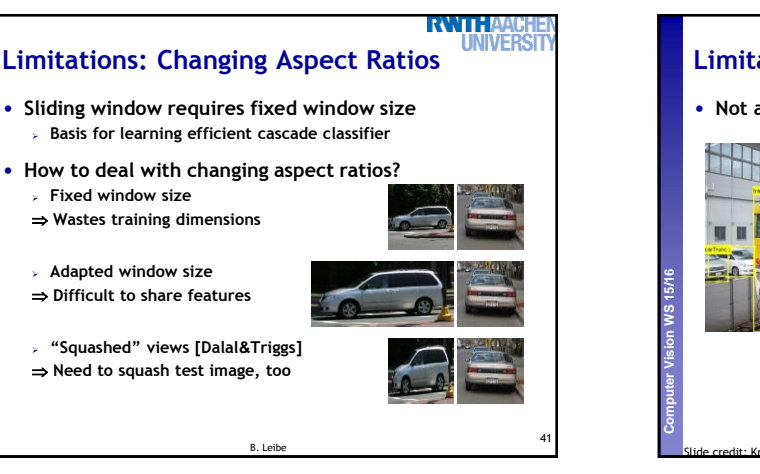

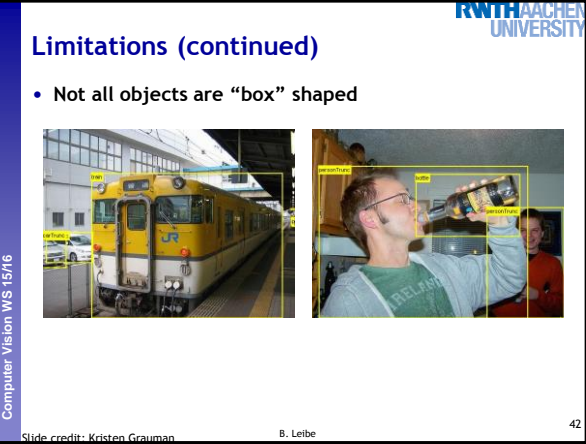

## **RWTH Limitations (continued)** • **Non-rigid, deformable objects not captured well with representations assuming a fixed 2D structure; or must assume fixed viewpoint** • **Objects with less-regular textures not captured well with holistic appearance-based descriptions**

B. Leibe Slide credit: Kristen Grauman

43

**Perceptual and Sensory Augmented Computing Computer Vision WS 15/16**

**Perceptual and Sensory Augmented Computing Computer Vision WS 15/16**

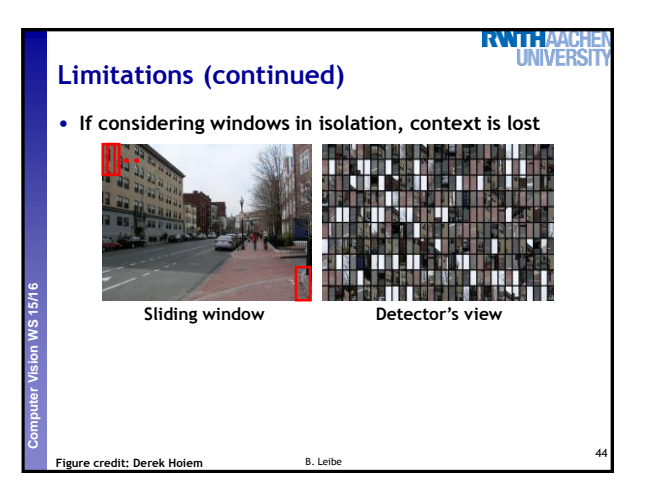

## **Limitations (continued)**

**RWTHAACHE**<br>UNIVERSIT

45

- **In practice, often entails large, cropped training set (expensive)**
- **Requiring good match to a global appearance description can lead to sensitivity to partial occlusions**

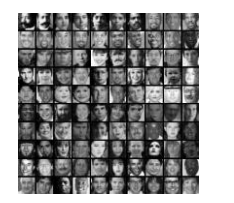

**Perceptual and Sensory Augmented Computing Computer Vision WS 15/16**

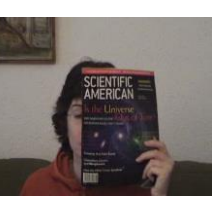

**Image credit: Adam, Rivlin, & Shimshoni** K. Grauman, B. Leibe

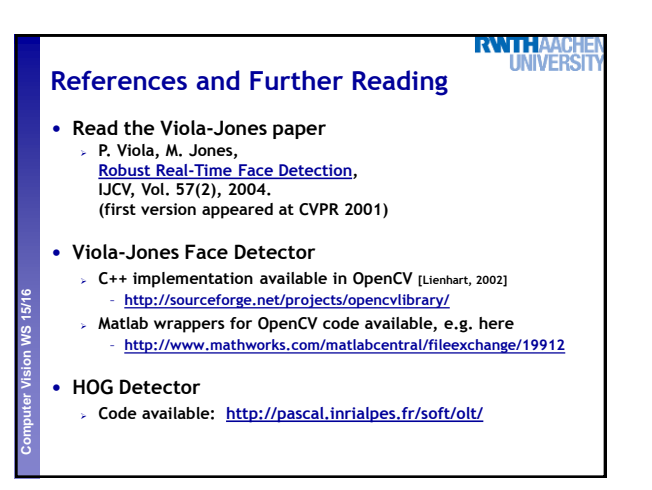